記入日:令和5年8月1日 必ず該当する方にチェックしてください。 □ 新卒 □ 既卒

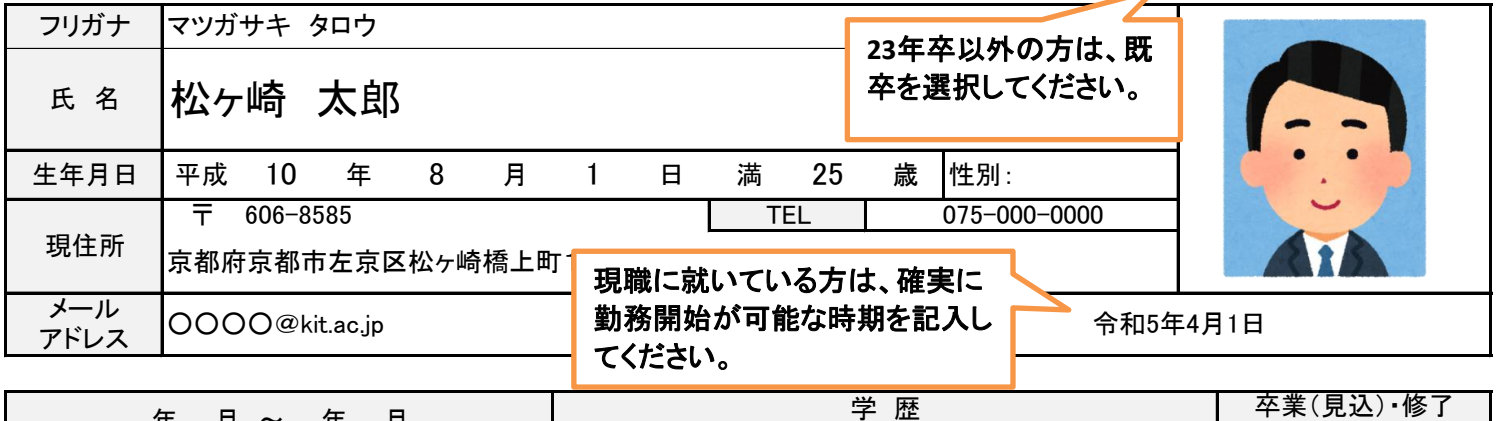

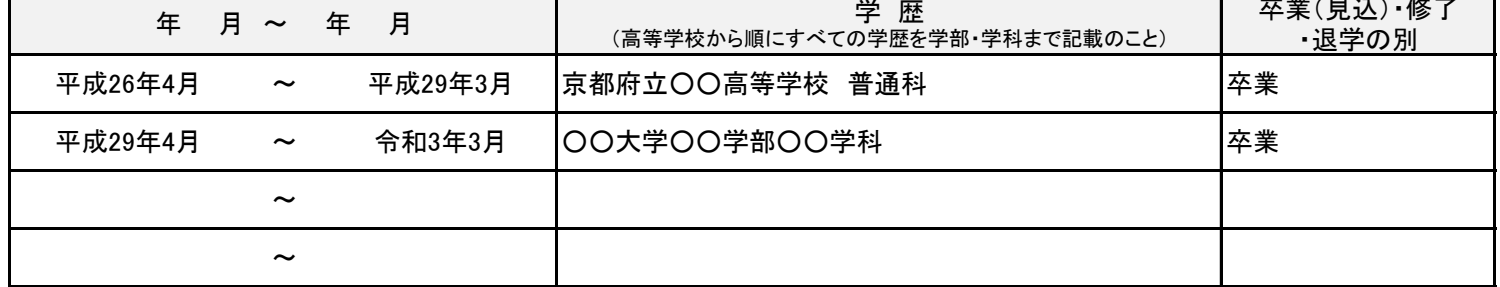

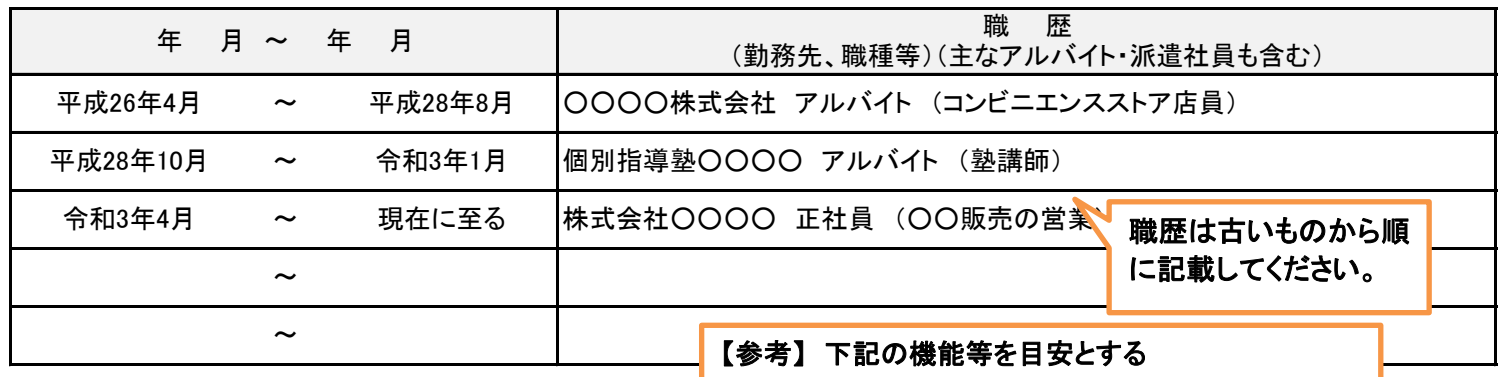

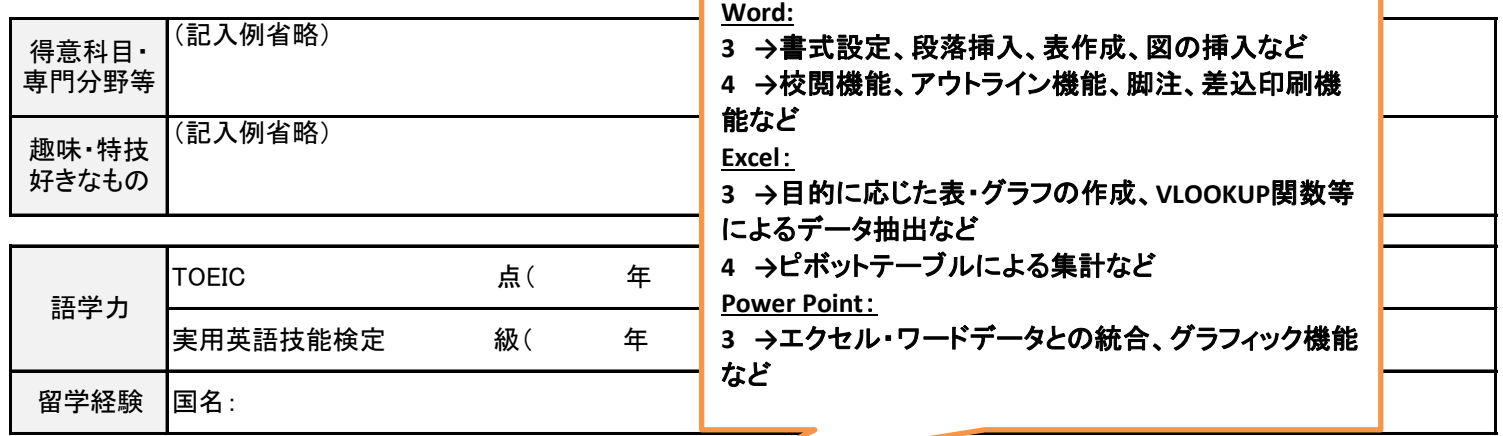

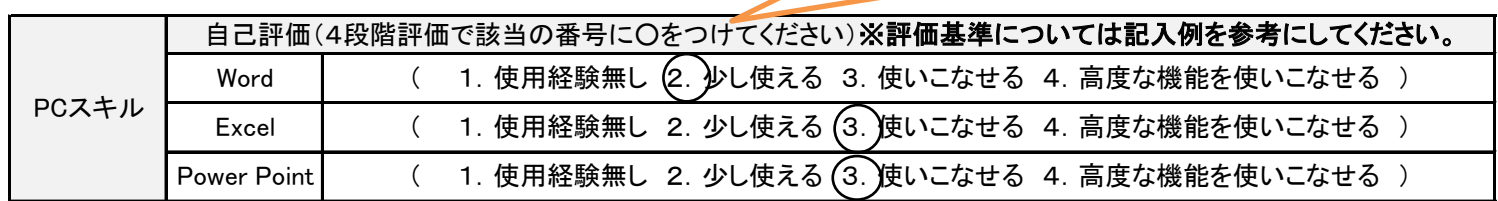

J.

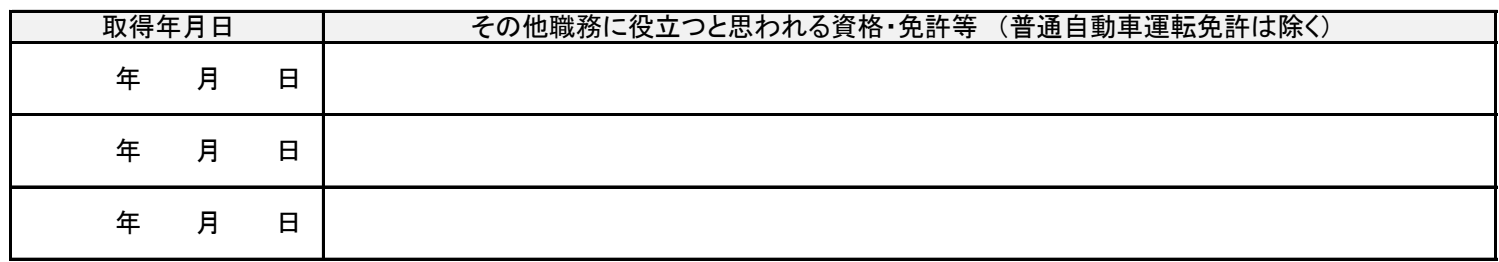

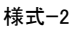

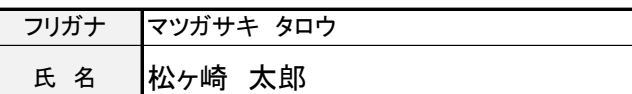

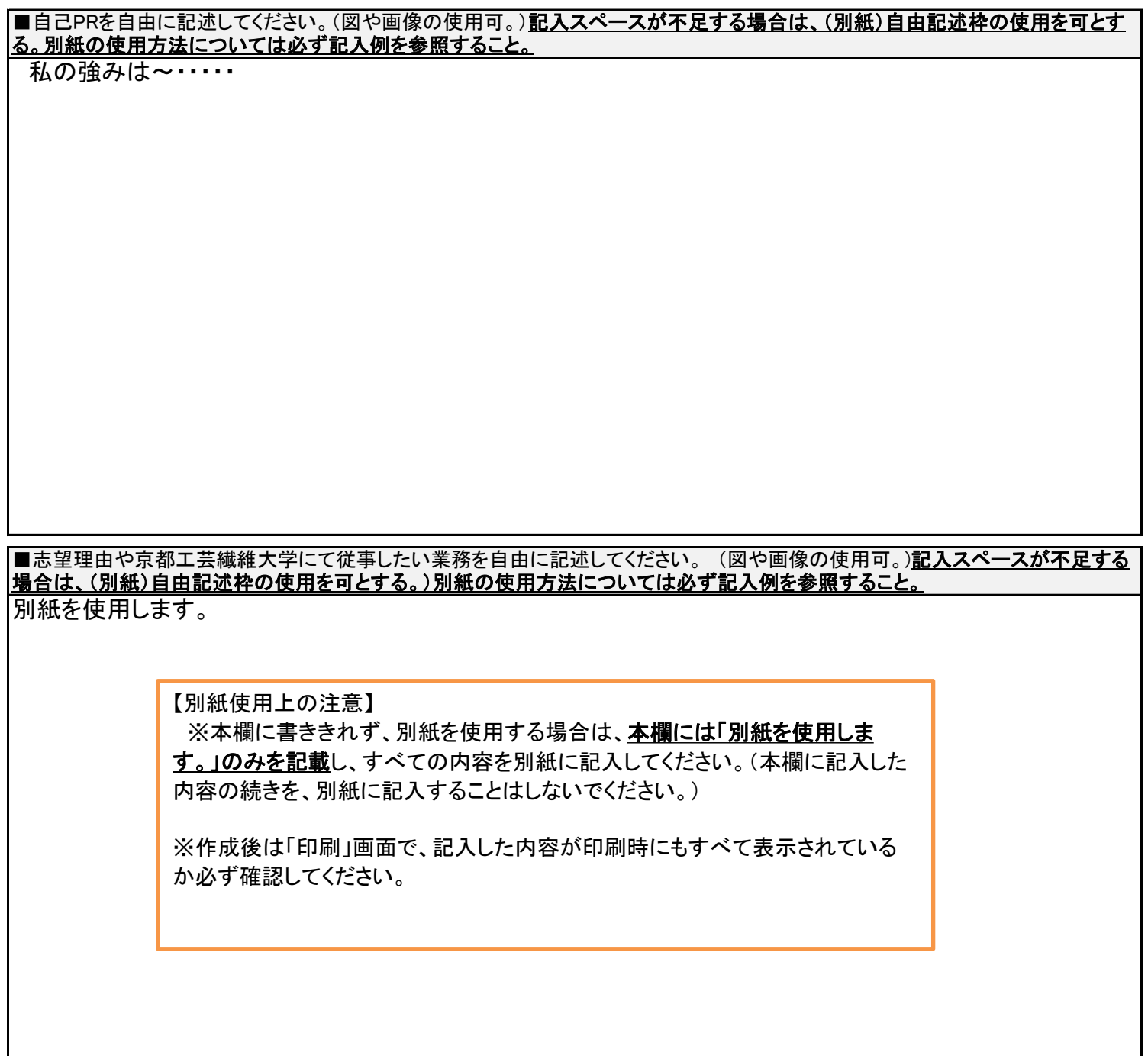

■従事したい職種(複数選択可)

 $\Box$  総務  $\Box$  企画  $\Box$  広報  $\Box$  大学評価・分析  $\Box$  安全管理  $\Box$  人事・労務  $\Box$  財務  $\Box$  契約・経理  $\Box$  情報処理  $\Box$  図書  $\Box$  施設整備

 $\Box$  研究支援  $\Box$  産学連携  $\Box$  地域・社会連携  $\Box$  国際交流  $\Box$  留学生支援  $\Box$  学务  $\Box$  学生支援  $\Box$  入試

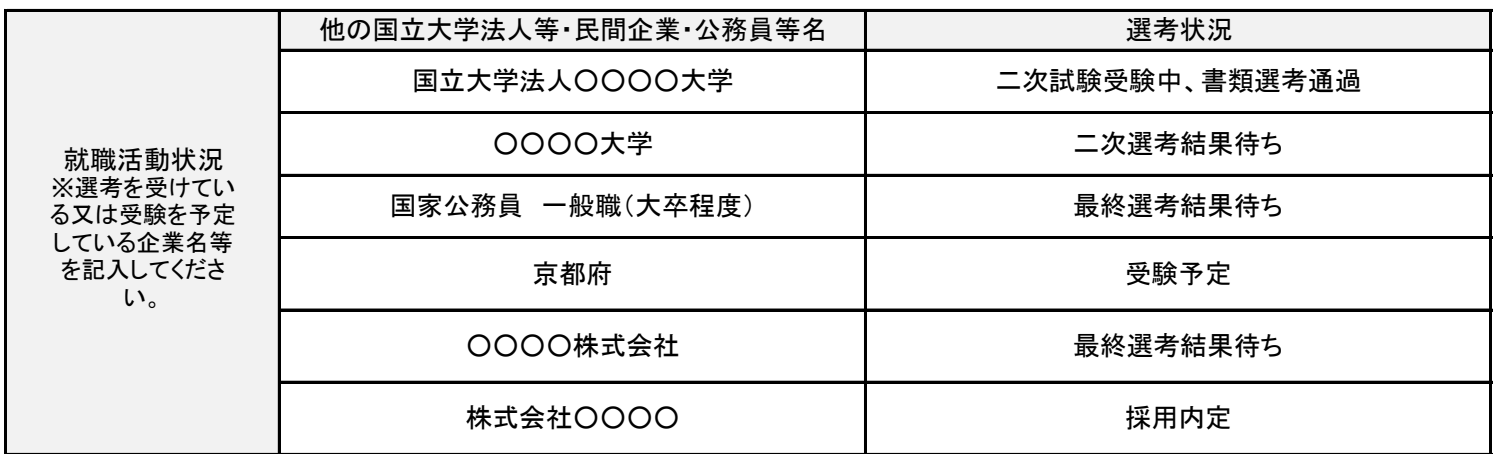

※本エントリーシートに係る個人情報の取扱に関しては、本学の職員採用業務にのみ使用し、それ以外の目的には一切使用いたし ません。また、採用・不採用の結果を問わずエントリーシートの返却はおこないません。